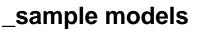

All details here: Sample models.